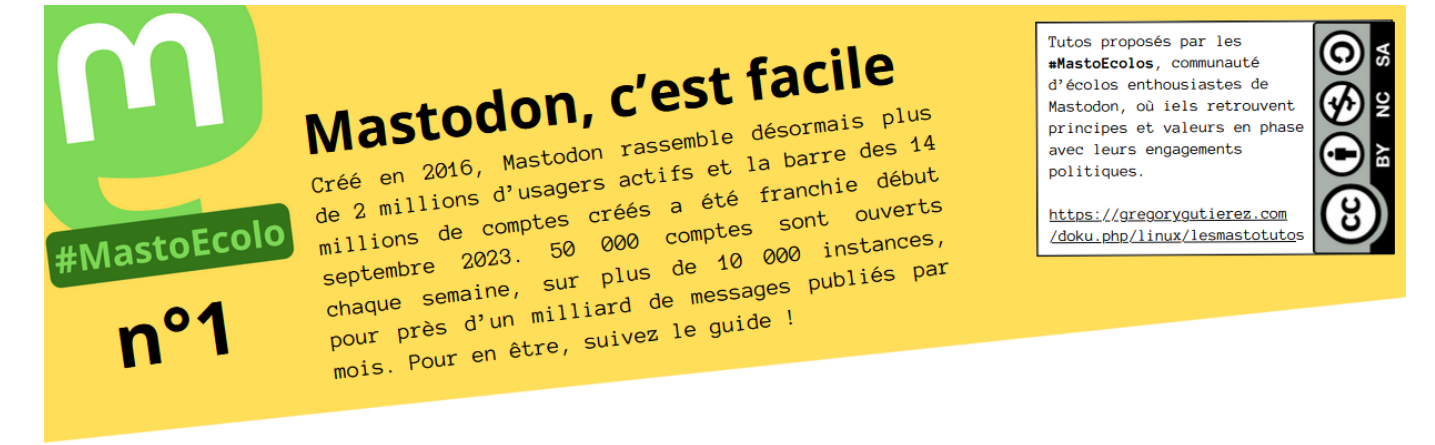

## **Les Tutos des #MastoEcolos pour Mastodon**

En novembre 2022, avec quelques écolos, nous créons un groupe Telegram pour s'entraider sur le réseau Mastodon, les #MastoEcolos.

Aujourd'hui, en septembre 2023, ce groupe compte un peu plus de 100 membres, et se divise en plusieurs canaux thématiques. Nous décidons alors de réaliser de petits tutoriels aussi simples que possible, pour aider les nouvelles et les nouveaux à s'y retrouver. Et comme il s'agit de faire la promotion d'un réseau social libre et ouvert, nous choisissons de rendre ces tutoriels publics.

Ces tutos sont publiés sous licence **Creative Commons CC-N-SA**, c'est-à-dire qu'ils peuvent être récupérés, modifiés, réécrits, en un mot, "remixés", mais tout en respectant trois conditions : citer la source d'origine (l'adresse de cette page web fera l'affaire), ne pas en faire un quelconque usage commercial et utiliser la même licence ([voir les détails ici\)](https://creativecommons.org/licenses/by-nc-sa/4.0/deed.fr).

[Version actuelle \(7 septembre 2023\) :](https://gregorygutierez.com/lib/exe/fetch.php/linux/tuto_mastoecolo_-_version_8_septembre_2023.pdf)

tuto mastoecolo - version 8 septembre 2023.pdf

Et ci-dessous pour visionner le fichier PDF directement depuis cette page.

From: <https://gregorygutierez.com/>- **Grégory Gutierez**

Permanent link: **<https://gregorygutierez.com/doku.php/linux/lesmastotutos?rev=1694151264>**

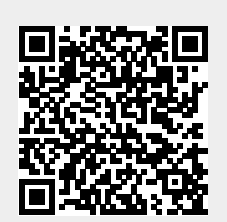

Last update: **2023/09/08 07:34**